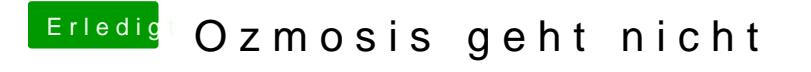

Beitrag von theCurseOfHackintosh vom 4. Februar 2018, 14:06

Setz mal das Bios zurück.